## УДК 681.3

# **А.С. САДОВНИЧИЙ, А.В. ПОПОВ**

#### *Национальный аэрокосмический университет им. Н.Е. Жуковского "ХАИ", Украина*

## **МЕТОД ИМИТАЦИОННОГО МОДЕЛИРОВАНИЯ В ЗАДАЧАХ АНАЛИЗА ПРОИЗВОДСТВЕННЫХ СИСТЕМ**

Рассматриваются принципы системы имитационного моделирования. Предлагаются внутренние механизмы обработки, повышающие эффективность алгоритмов и точность результатов.

#### **принятие решений, алгоритм, имитационное моделирование, управление, граф, производственная система**

Принятие адекватных управленческих решений, учитывающих не только текущее состояние объекта производства, но и перспективы его развития, является важнейшей задачей руководителей всех уровней. Качество принимаемых решений во многом зависит не только от квалификации и опыта работы соответствующего менеджера, но и от наличия информации как о текущем, так и о прогнозируемом состоянии объекта управления.

На действующем производстве менеджеру необходимо иметь информацию о загрузке оборудования и временных затратах на выпуск той или иной продукции. Эти данные служат основанием для принятия решения о запуске нового заказа.

При проектировании нового производства портфель заказов обычно уже определен. Средства анализа производства позволяют заранее обнаружить проблемные места и внести коррективы в производственный процесс еще на этапе проектирования.

Существует несколько методов для анализа производственной системы (ПС). Один из наиболее распространенных – это метод сетевого планирования. Метод базируется на построении и анализе графа производственного процесса. Вершины графа отображают события, а вектора отображают длительность проведения работ. Математический аппарат метода сетевого планирования позволяет прогнозировать сроки работ (минимальные, максимально допустимые), а также загруженность средств производства.

Достоинствами этого метода являются: простота использования, наглядность, сравнительно простые вычисления. Недостатки этого метода в том, что с его помощью трудно проследить за состоянием производственной системы во времени. Кроме того, этот метод не позволяет анализировать систему имеющую неопределенности, а эти неопределенности возникают если нельзя точно определить продолжительность работы. Существенным недостатком также является невозможность проведения анализа производственной системы имеющей работы, выполняемые по условию, а также обратные связи.

В качестве альтернативы методу сетевого планирования в данной статье предлагается метод дискретно-событийного имитационного моделирования (ИМ). Метод ИМ позволяет проследить поведение ПС во времени при одновременном выполнении нескольких заказов. При использовании ИМ кроме предопределенных действий (обработка, сборка, складирование и т.д.) легко моделируются неопределенные действия: отказы оборудования, сбои в поставках, появление брака и т.д.

Метод ИМ предусматривает применение современной вычислительной техники, поскольку при его реализации необходимо одновременно, на протяжении всего процесса моделирования, просчитывать множество параметров ПС. Программное обеспечение, реализующее метод ИМ совместно с вычислительными средствами образуют систему имитационного моделирования (СИМ).

А.С. Садовничий, А.В. Попов

Реализацию метода ИМ целесообразно рассматривать с двух позиций: с позиции пользователя (менеджера) СИМ и программиста (разработчика).

С точки зрения пользователя для построения модели, как и при сетевом планировании, необходимо построить граф производственного процесса (ПП). Отличия в том, что в СИМ вершины графа - это сложные события (этапы работы) а вектора указывают на последовательность и взаимосвязь событий.

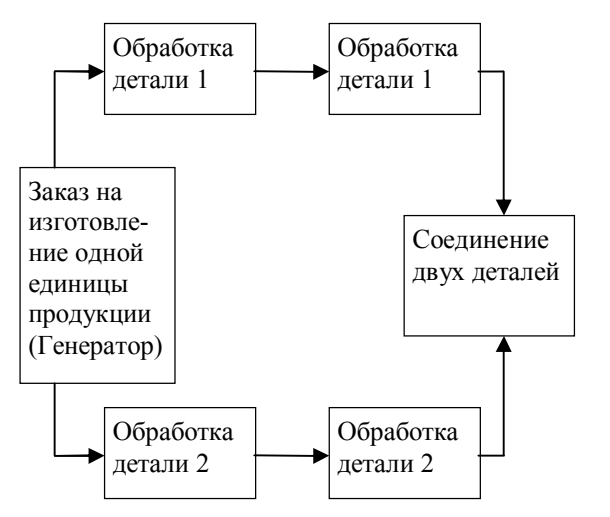

## Рис. 1. Граф производственного процесса

Если при сетевом планировании граф должен иметь линейную структуру, то при ИМ вершины графа могут иметь нелинейные функции. Например, если деталь проходит обработку на «спутнике» или в таре, то по окончании обработки «спутник» должен вернуться в начальное состояние, т.е. возникает функция обратной связи.

Первым этапом построения графа является создание списка используемых устройств, в который заносится все оборудование производственной системы. Например, в этот список могут быть включены станки, транспортировочные устройства, сборочные столы (места сборки узлов, деталей) и т.п.

На рис. 1 изображен граф типового производственного процесса изготовления изделия.

В СИМ каждая вершина графа - это программа, которая может содержать константы, переменные, арифметические операторы и условия. Вершина может иметь несколько точек входа и выхода. За каждой вершиной графа (работой) закрепляется одно или несколько устройств из списка.

Для приведенного примера вершина "Соединение двух деталей" будет выглядеть как указано в таблице 1.

Таблица 1

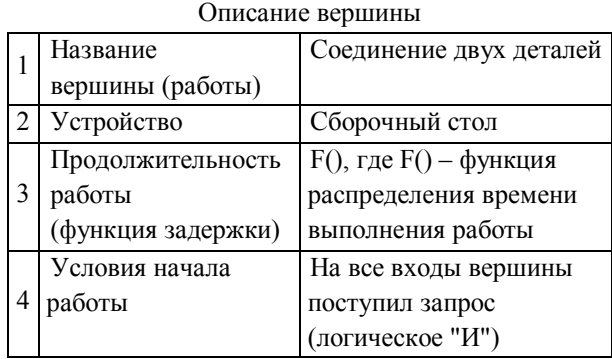

Время выполнения работы вычисляется методами статистического анализа, в результате чего выводится функция распределения времени.

#### Моделирование ситуаций

Основной элемент, над которым осуществляется контроль в СИМ - это заявка. Заявка имитирует продукцию, с приложенными к ней действиями, на всех стадиях технологического процесса. Для пользователя процесс моделирования выглядит как прохождение заявок по графу. При этом статистические данные, полученные в результате прохождения каждой вершины, собираются, обрабатываются и выдаются системой моделирования на монитор.

С точки зрения программиста (разработчика) СИМ внутреннее устройство СИМ можно представить в виде структуры изображенной на рис. 2.

Монитор в СИМ выполняет функции управления: следит за системным временем, обрабатывает заявки, изменяет статус устройств.

В данной структуре список будущих событий это очередь заявок, упорядоченных по времени выполнения

Процесс моделирования в системе проходит следующим образом.

Перед началом моделирования СИМ анализирует все начальные события (генераторы). Для каждого генератора создается заявка, время начала вы-

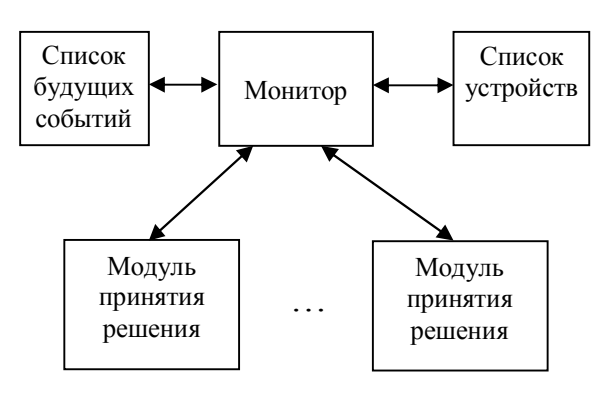

Рис. 2. Структурная схема СИМ с точки зрения программиста

полнения которой устанавливается в 0, и помещается в список будущих событий. Системное время устанавливается в 0.

Монитор в списке будущих событий находит все заявки с временем выполнения равным системному. Анализируя их, для каждой заявки выполняет следующие действия:

– если заявка связана с генератором, то создается новая заявка, время выполнения которой устанавливается согласно функции задержки и помещается в список будущих событий;

– если заявка закончила обрабатываться на устройстве, то для этого устройства снимается флаг занятости;

– согласно графу ПП определяется какие устройства будут обрабатывать текущую заявку. Если устройства не заняты, то для них устанавливается флаг занятости, а время выполнения заявки устанавливается согласно функции задержки. Если устройство занято, то время выполнения заявки увеличивается на величину, равную шагу времени моделирования.

Системное время увеличивается на один шаг, и обработка заявок в списке будущих событий начинается сначала.

При моделировании возможно возникновение следующей ситуации. Допустим граф ПП имеет вид представленный на рис. 3. В момент системного времени Т имеет место привязка заявок и устройств к событиям, как показано на рис. 3. Время выполнения заявок 1..3 равно Т**.**

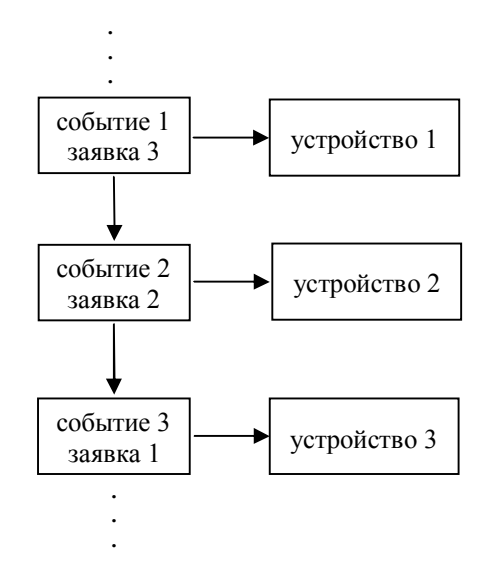

Рис. 3. Пример графа производственного процесса

Если система будет работать по приведенному выше алгоритму, то обнаружит, что настало время выполнения "заявки 3", следовательно она снимет флаг занятости с "устройства 1". Анализируя граф выявит, что "заявка 3" должна поступить на "устройство 2", но поскольку это устройство занято, то "заявка 3" будет помещена в список будущих событий с временем выполнения Т+∆t, где ∆t это величина шага системного времени. Аналогичное произойдет с "заявкой 2". "Заявка 1", освободив "устройство 3" поступит дальше на обработку.

Таким образом, видно, что заявки 3 и 2 поступят на обработку в устройства 2 и 3 в момент времени Т+∆t, хотя реально была возможность поступить на обработку в момент времени Т.

Для предотвращения такой ситуации необходимо изменить алгоритм работы системы: сделать его двухпроходным.

На первом проходе монитор должен только снимать флаг занятости с устройств, не убирая связь заявок с устройствами и событиями. А на втором проходе работать по описанной схеме. Увеличение системного времени должно происходить только после второго прохода. С учетом усовершенствованного алгоритма выше описанная ситуация будет моделироваться так:

На первом проходе монитор снимет флаг занятости с устройств 1, 2 и 3, поскольку настало время выполнения заявок 3, 2 и 1.

На втором проходе монитор анализируя граф выявит, что "заявка 3" должна поступить на "устройство 2", поскольку устройство свободно, "заявка 3" будет привязана к "событию 2" и "устройству 2". Аналогичные действия будут произведены с "заявкой 2". "Заявка 1" поступит дальше на обработку.

### Моделирование отказов оборудования

СИМ позволяет моделировать отказы оборудования. Для этого в СИМ добавляются вершины, не входящие в граф, (генераторы) имитирующие время необходимое на ремонт оборудования. Момент срабатывания генератора (выдача команды в граф) вычисляется исходя из надежности оборудования или задается конкретно пользователем на основании статистических данных. Для заявок, создаваемых генератором, выставляется наибольший приоритет, с возможностью прерывания выполняемой работы (т.е. если устройство занято, то его работа прерывается и имитируются ремонтные работы).

Результаты моделирования отображаются в виде набора статистических данных по каждому заказу, работе, устройству.

- максимальное/среднее/минимальное время выполнения всего технологического процесса;

- процент загрузки каждого оборудования;

- затраты на простой оборудования (в том числе из-за планово-ремонтных работ);

- время простоя оборудования;
- время ожидания обслуживания и др.

#### Заключение

Разработанная система имитационного моделирования позволяет проводить анализ производственного процесса, моделирование отказов оборудования и одновременного выполнения нескольких заказов. Предложенные внутренние механизмы обработки заявок позволяют строить эффективные алгоритмы решения задач, связанных с моделированием и анализом сложных производственных систем, а также повысить точность получаемых результатов.

### Литература

1. Бусленко Н.П. Моделирование сложных систем. - М.: Наука, 1978. - 400 с.

 $\overline{2}$ Советов Б.Я., Яковлев С.А. Моделирование систем. - М.: Высш. шк., 1998. - 319 с.

Шеннон Р. Дж. Имитационное моделирова- $3<sub>1</sub>$ ние систем - искусство и наука. - М.: Мир, 1978. -418 c.

4. Вавилов А.А. Имитационное моделирование производственных систем. - М.: Техника, 1983.  $-264$  c.

 $5<sub>1</sub>$ Форрестер Дж. Основы кибернетики предприятия. - М.: Прогресс, 1971. - 384 с.

Форрестер Дж. Мировая динамика. - М.: 6. Наука, 1978. - 296 с.

 $7<sub>1</sub>$ Технология системного моделирования / Под ред. С.В. Емельянова. - М.: Машиностроение; Берлин: Техник, 1988. - 520 с.

 $8<sup>1</sup>$ Буч Г., Рамбо Д., Джекобсон А. Язык UML. Руководство пользователя: Пер. с англ. - М.: ДМК,  $2000 - 538$  c.

9. Шрайбер Т. Дж. Моделирование на GPSS. -М.: Машиностроение, 1980. - 592 с.

#### Поступила в редакцию 26.09.03

Рецензент: д.т.н., профессор Федорович Олег Евгеньевич, Национальный аэрокосмический университет им. Н.Е. Жуковского «ХАИ»